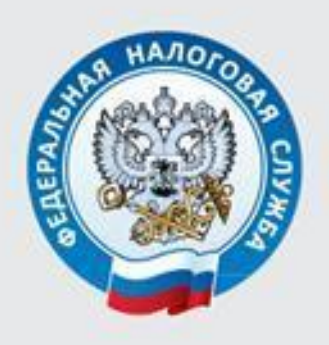

МЕЖРАЙОННАЯ ИФНС РОССИИ № 3 ПО ТВЕРСКОЙ ОБЛАСТИ

## ФНС РОССИИ ПРОВОДИТ ЭКСПЕРИМЕНТ ПО ПРЕДОСТАВЛЕНИЮ ПРОГРАММНОГО ОБЕСПЕЧЕНИЯ ДЛЯ РАБОТЫ С ЭЛЕКТРОННОЙ ПОДПИСЬЮ

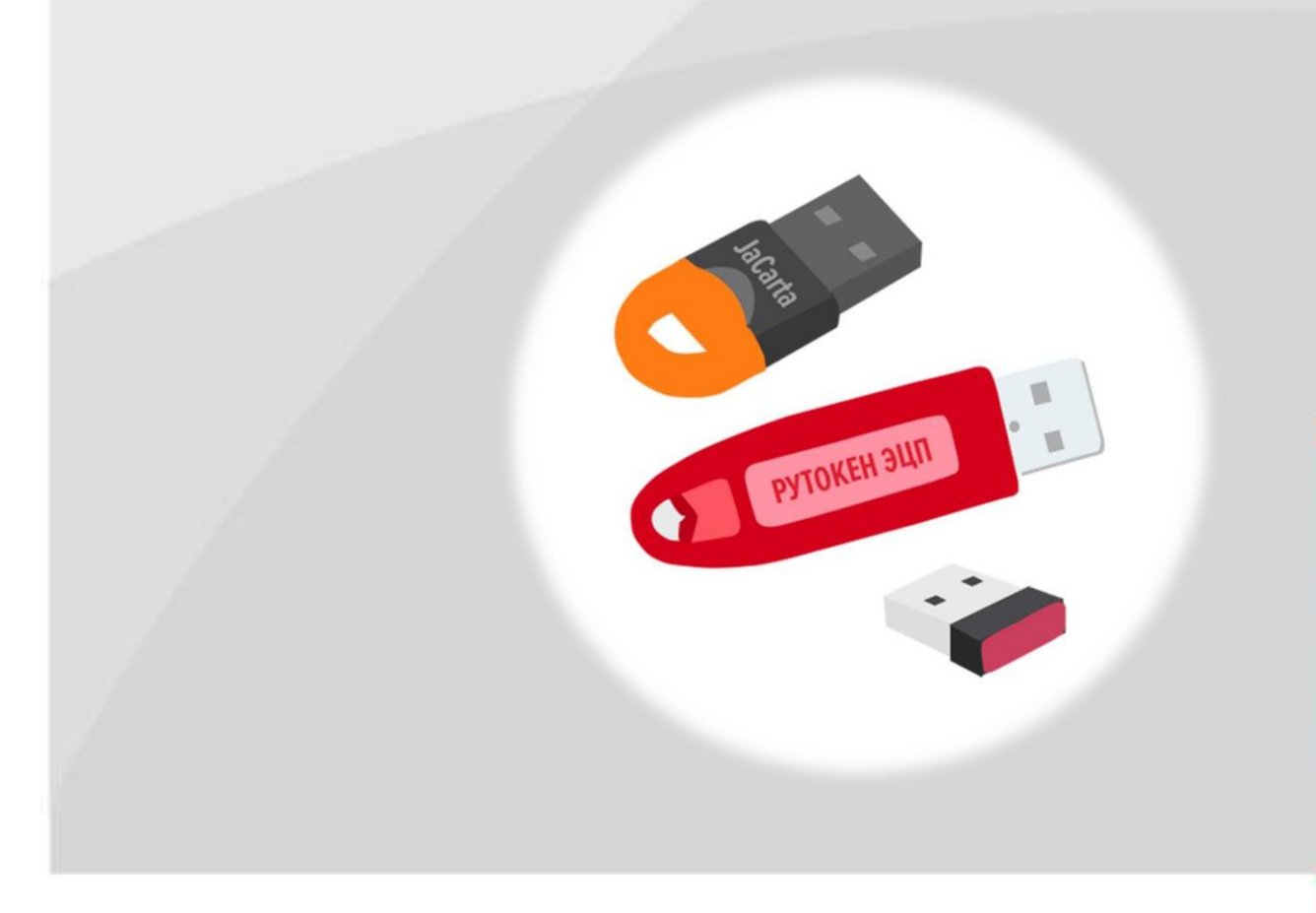

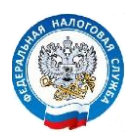

j

## ФНС РОССИИ ПРОВОДИТ ЭКСПЕРИМЕНТ ПО ПРЕДОСТАВЛЕНИЮ ПРОГРАММНОГО ОБЕСПЕЧЕНИЯ ДЛЯ РАБОТЫ С ЭЛЕКТРОННОЙ ПОДПИСЬЮ

ФНС России в соответствии с приказом от 25.04.2022 № ЕД-7-24/343@ и положениями статьи 13 Федерального закона от 06.04.2011 № 63-ФЗ «Об электронной подписи» проводит Эксперимент по безвозмездному предоставлению пользователям Удостоверяющего центра ФНС России программного обеспечения для работы с электронной подписью. Срок проведения эксперимента до 28.10.2022.

Участниками эксперимента на добровольной основе являются пользователи УЦ ФНС России, разработчики программного обеспечения. Для бесплатного использования программного обеспечения необходимо получить электронную подпись в налоговом органе.

В настоящее время на добровольной основе в эксперименте принимают участие следующие разработчики программного обеспечения:

- Программное обеспечение разработчика ООО «Криптопро» доступно по ссылке: https://cryptopro.ru/fns\_experiment;

- Программное обеспечение разработчика АО «ИнфоТеКС» доступно по ссылке: https://infotecs.ru/fns\_experiment.

Программное обеспечение работает только с сертификатами УЦ ФНС России, полученными в Удостоверяющем центре ФНС России после 12 апреля 2022 г. Для работы с сертификатами, полученными ранее указанной даты, требуется перевыпуск в любом налоговом органе, оказывающим данную услугу.

Для получения квалифицированной электронной подписи в налоговом органе необходимо иметь с собой:

• Основной документ, удостоверяющий личность (паспорт) (оригинал).

• Документ о страховом номере индивидуального лицевого счета (СНИЛС) (оригинал).

• Сведения об идентификационном номере налогоплательщика (ИНН) (оригинал).

• Сертифицированный носитель (USB токен) для записи на него ключей электронной подписи.

Подробная информация о порядке получения электронной подписи, перечне налоговых органов, оказывающих данную услугу, размещена на официальном сайте ФНС России [www.nalog.gov.ru](http://www.nalog.gov.ru/) в разделе: «Удостоверяющий центр ФНС России».